#### **HILLSBOROUGH TOWNSHIP SCHOOL DISTRICT**

## **HILLSBOROUGH HIGH SCHOOL**

## **APPLIED TECHNOLOGY CURRICULUM**

#### **WEB PAGE DESIGN**

#### **AUGUST 2020**

This curriculum was approved by the Hillsborough Township Public Schools Board of Education on September 21, 2020.

# **Web Page Design Course Overview**

The goal for this course is introduce students to the use of HTML code and web authoring software in creating effective and attractive websites. The class will employ a step-by-step and project-based approach in the topics of planning, organizing and publishing websites, HTML tags, tables, Cascading Style Sheets, using Notepad and Dreamweaver, and adding forms and graphics. Students will gain and display knowledge through individual and group exercises and the creation of original websites.

Web Page Design is a semester long elective class for students in any grade level. The class meets every day for approximately 50 minutes for two marking periods culminating with a final exam and project at the end of the second consecutive marking period. There are no prerequisites for this course. This curriculum for this 2.5 credit class is aligned to the New Jersey Student Learning Standards. Performance Expectations and Cumulative Progress Indicators have been noted in the NJSLS areas of Career Readiness, Life Literacy and Key Skills, Speaking and Listening, and Visual and Performing Arts.

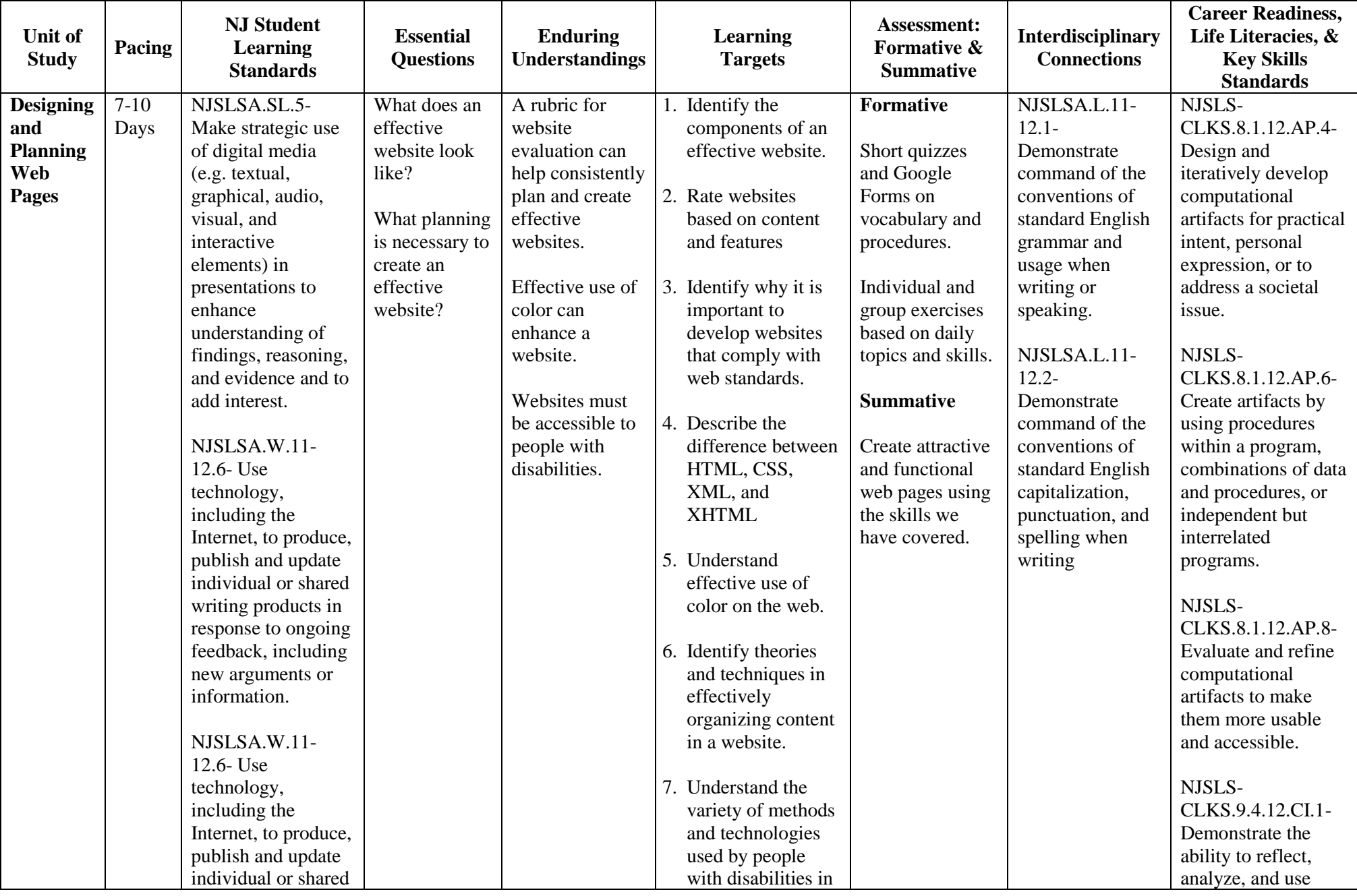

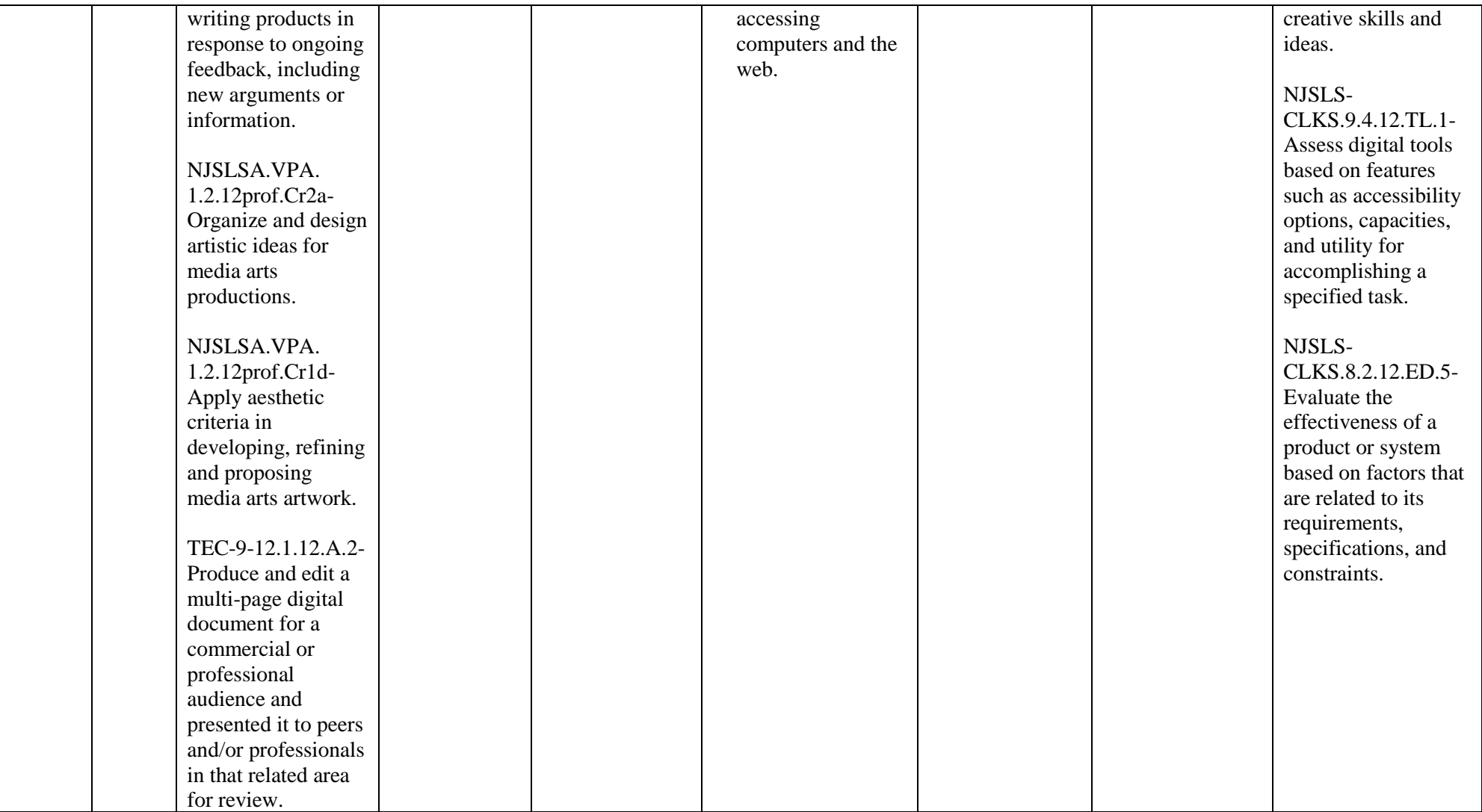

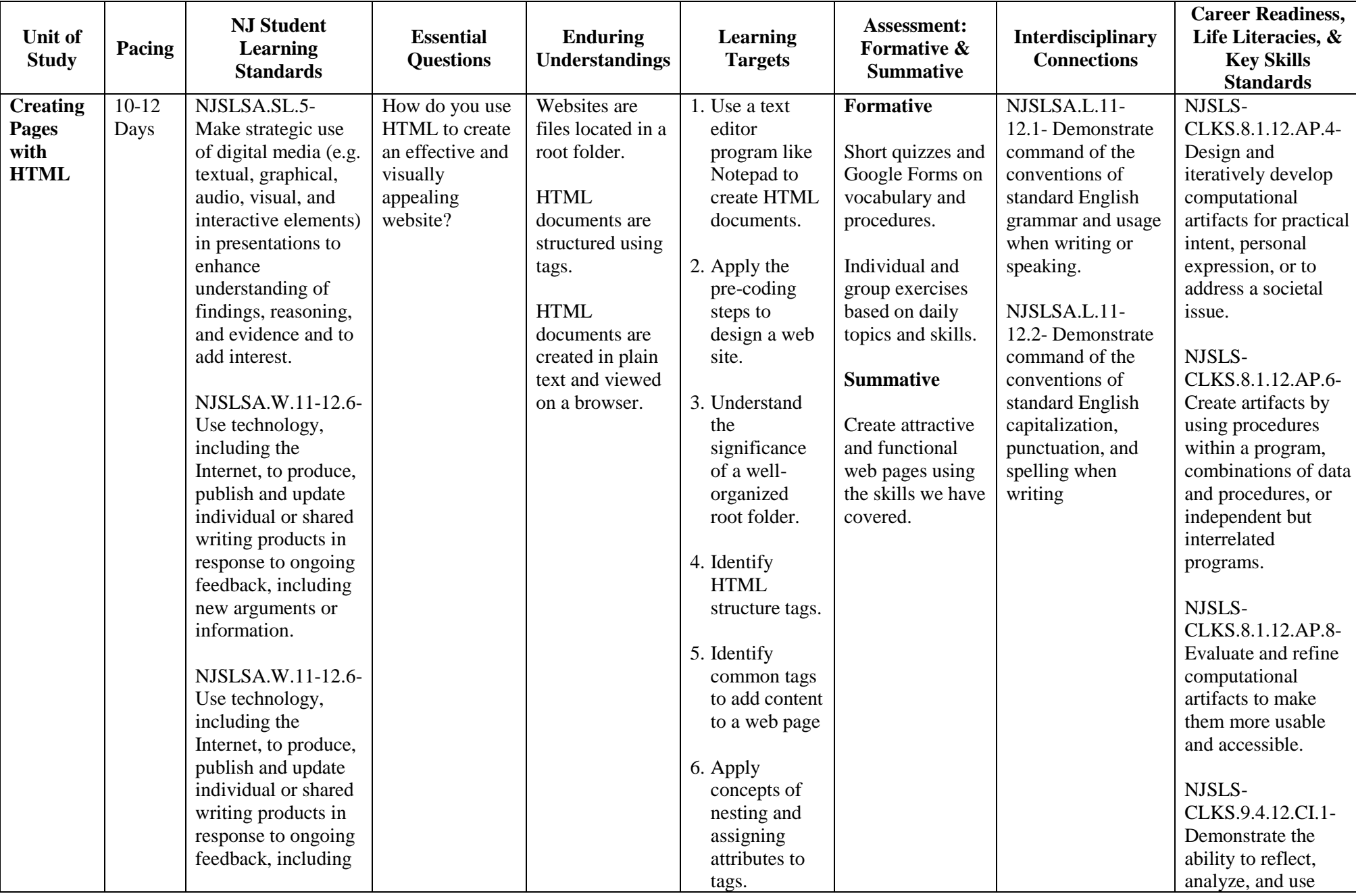

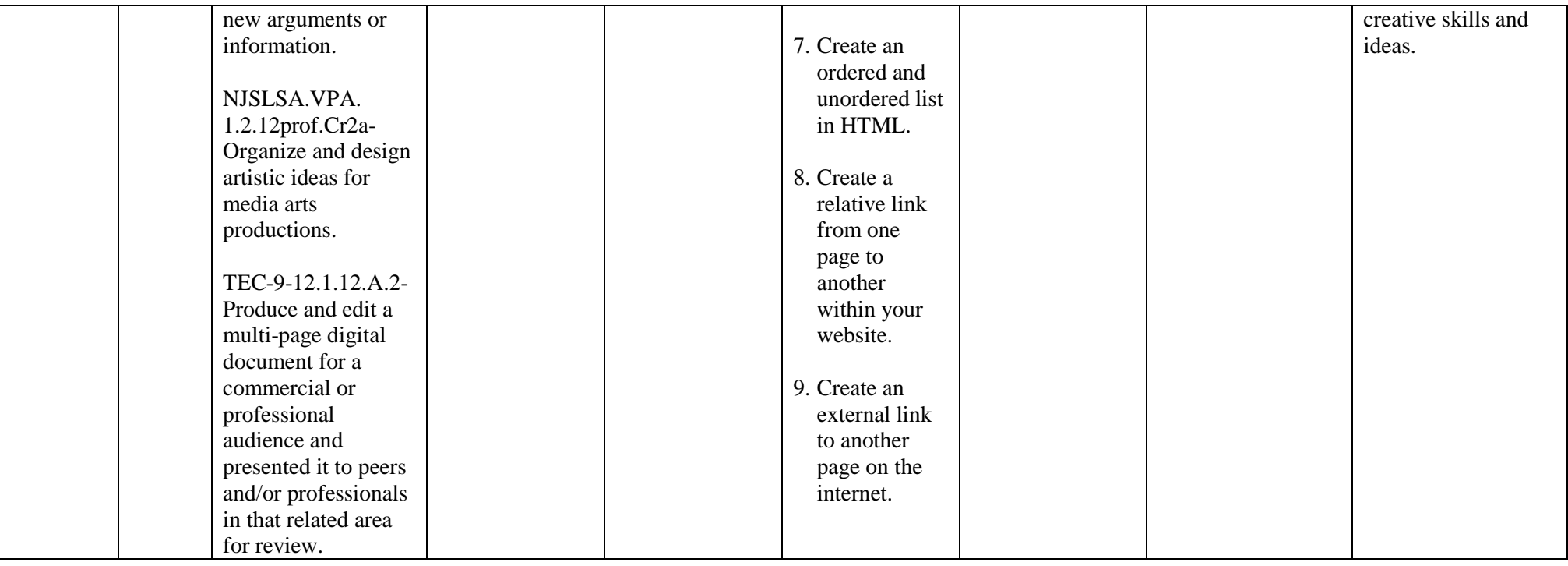

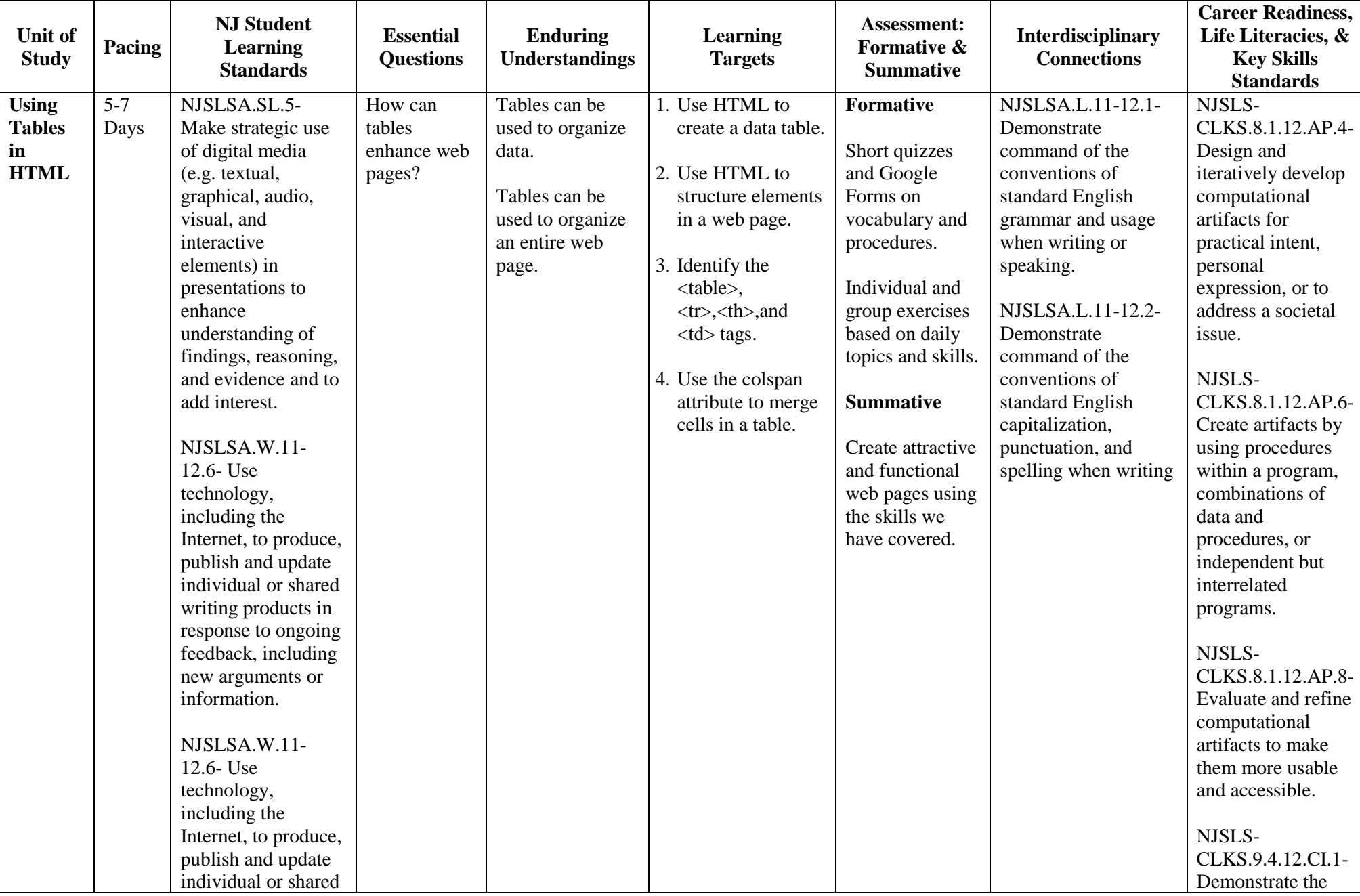

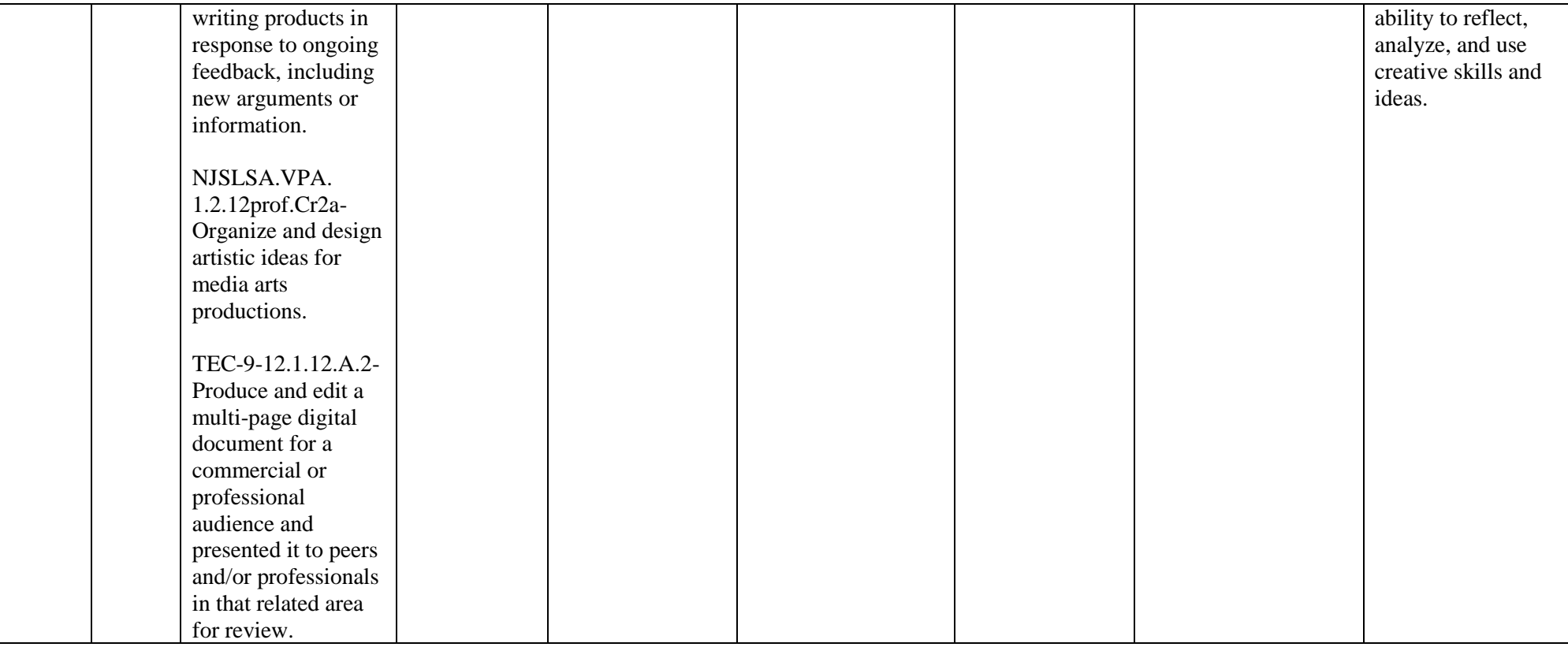

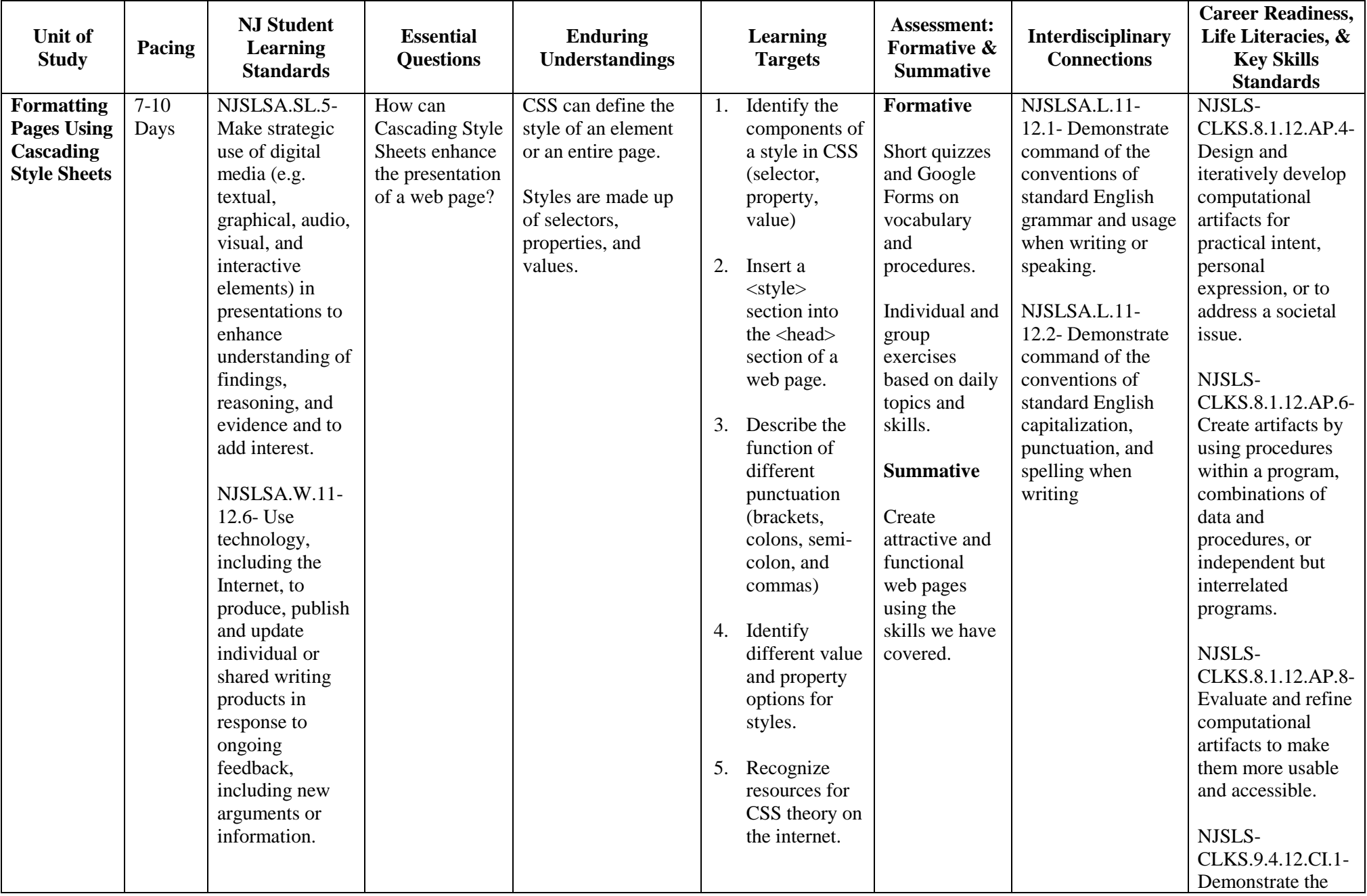

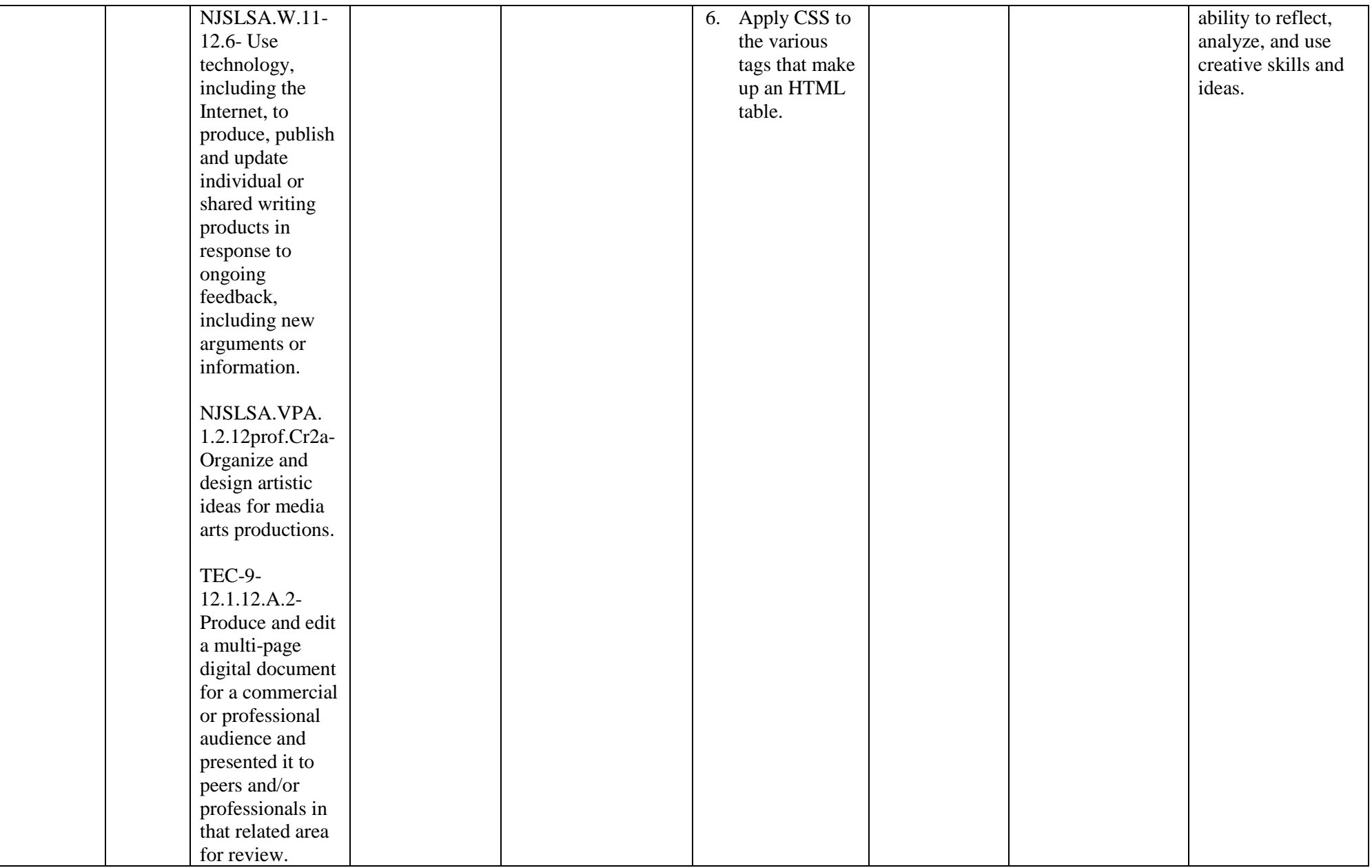

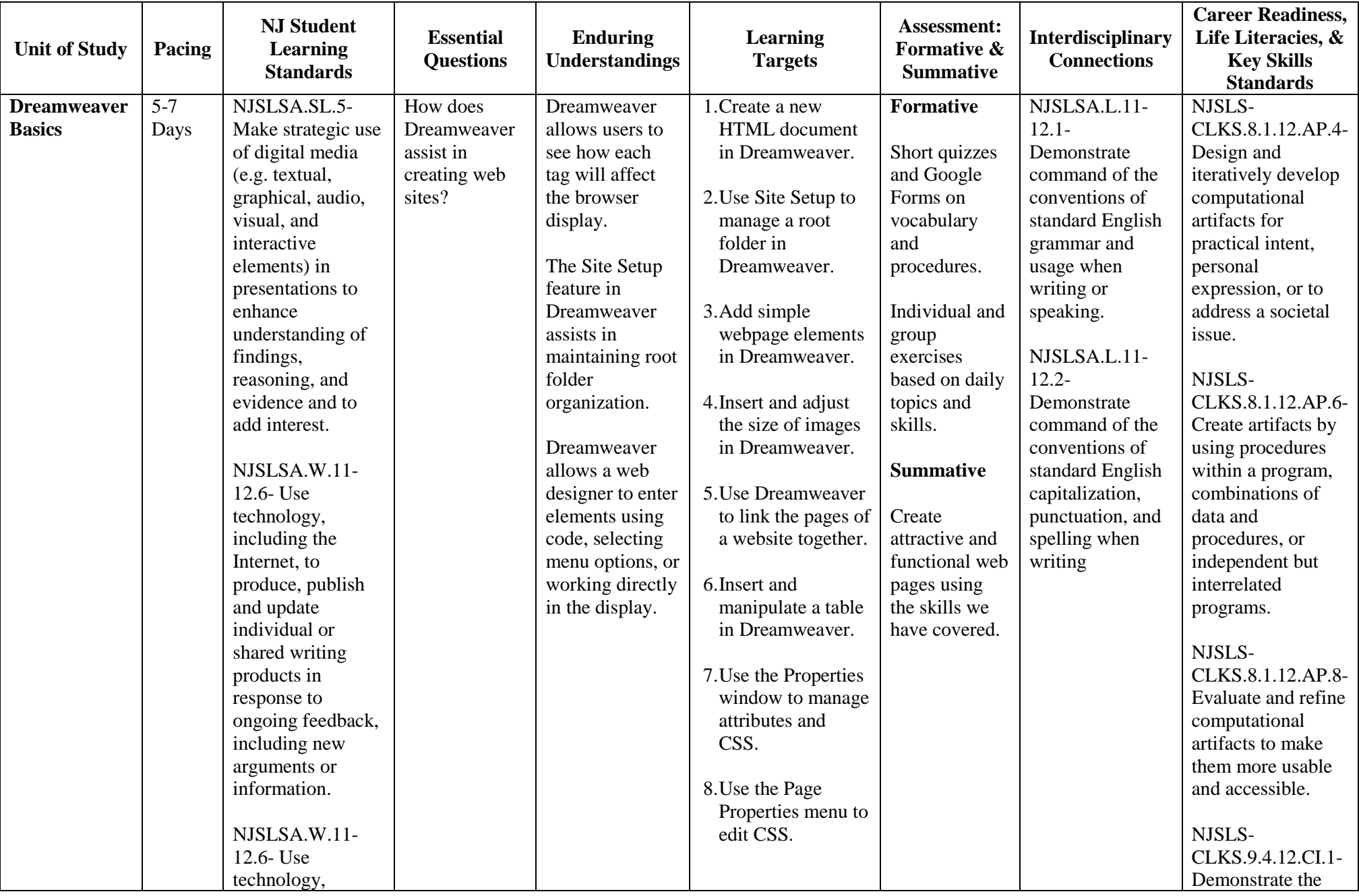

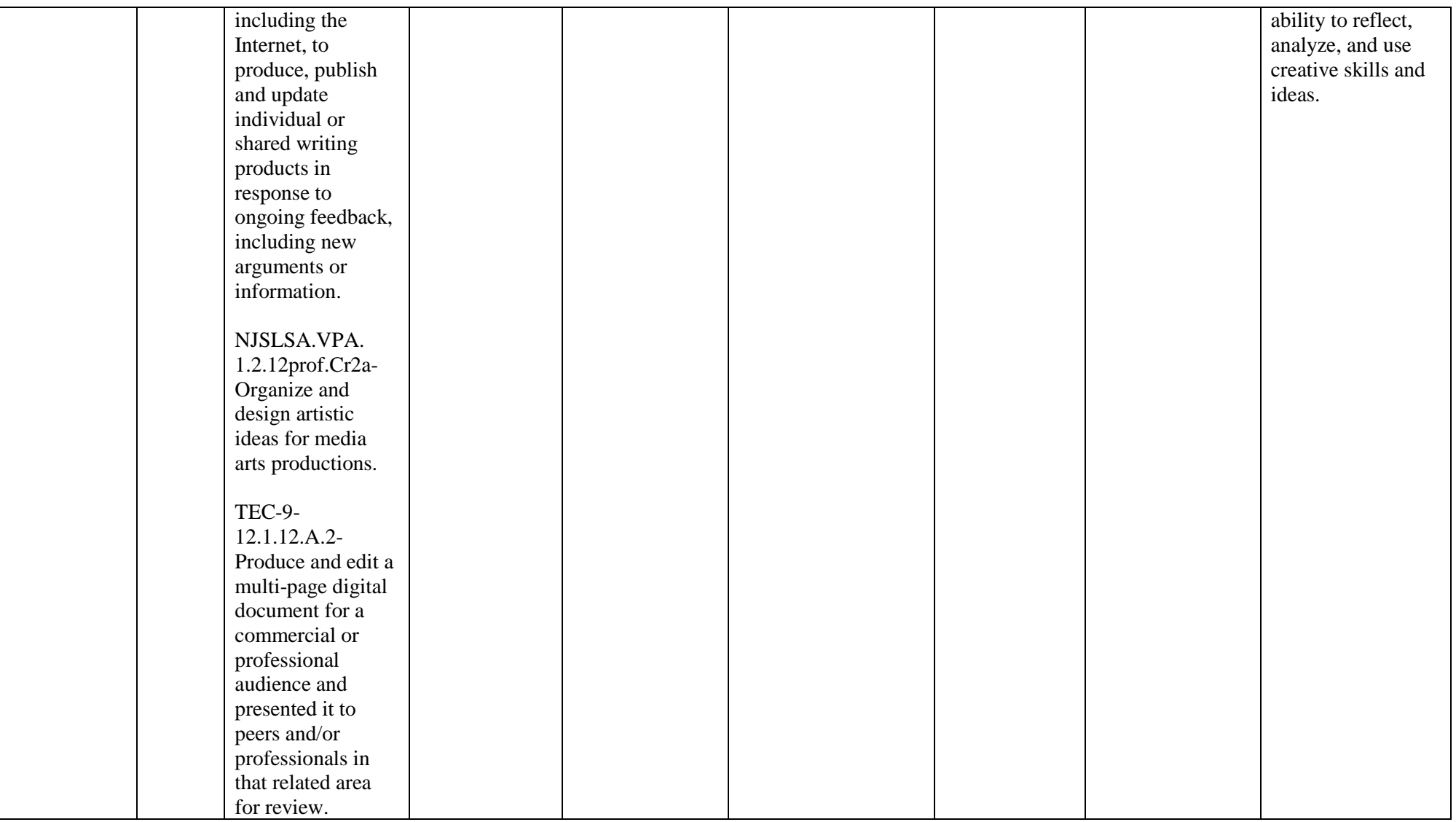

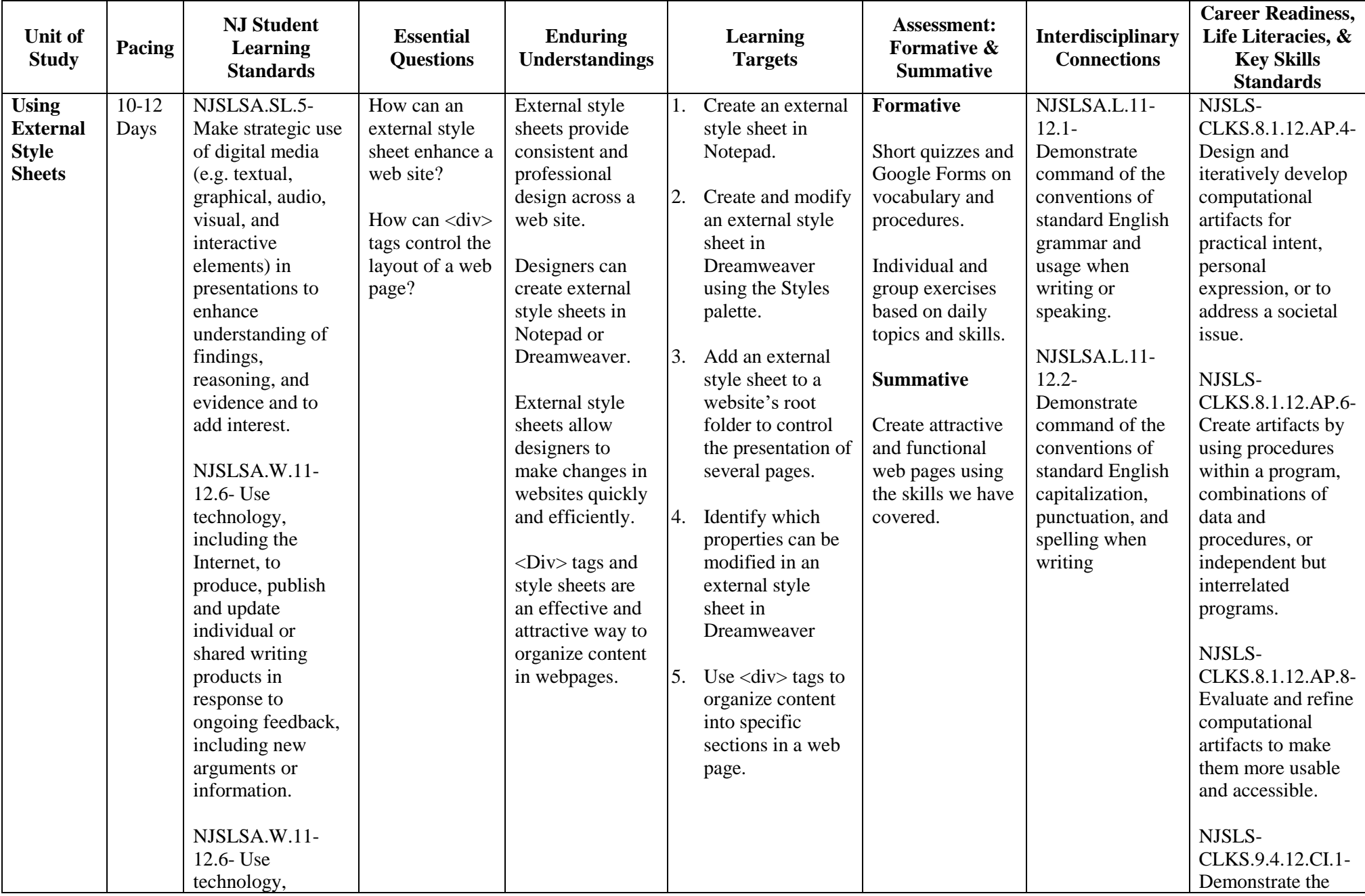

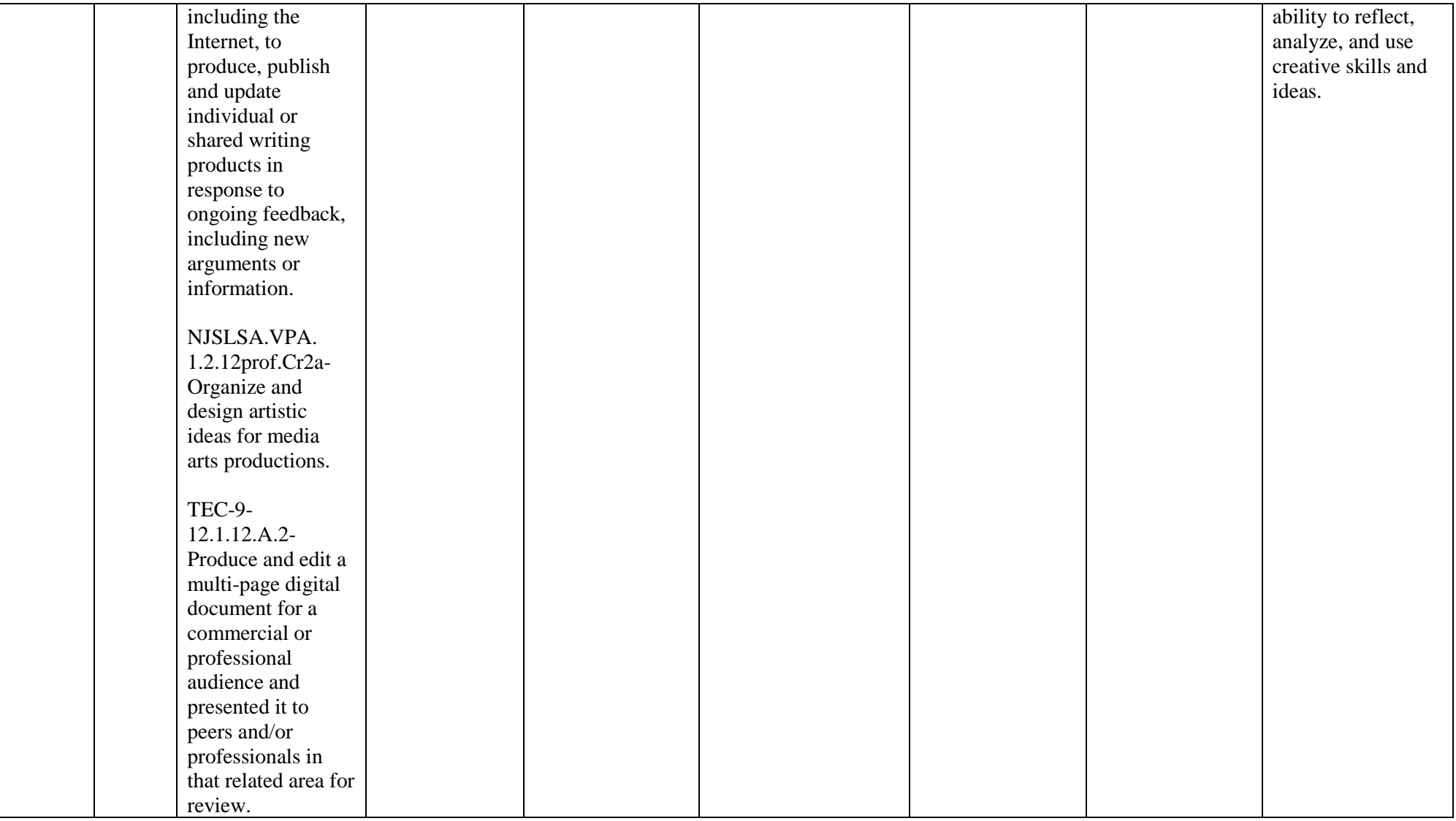

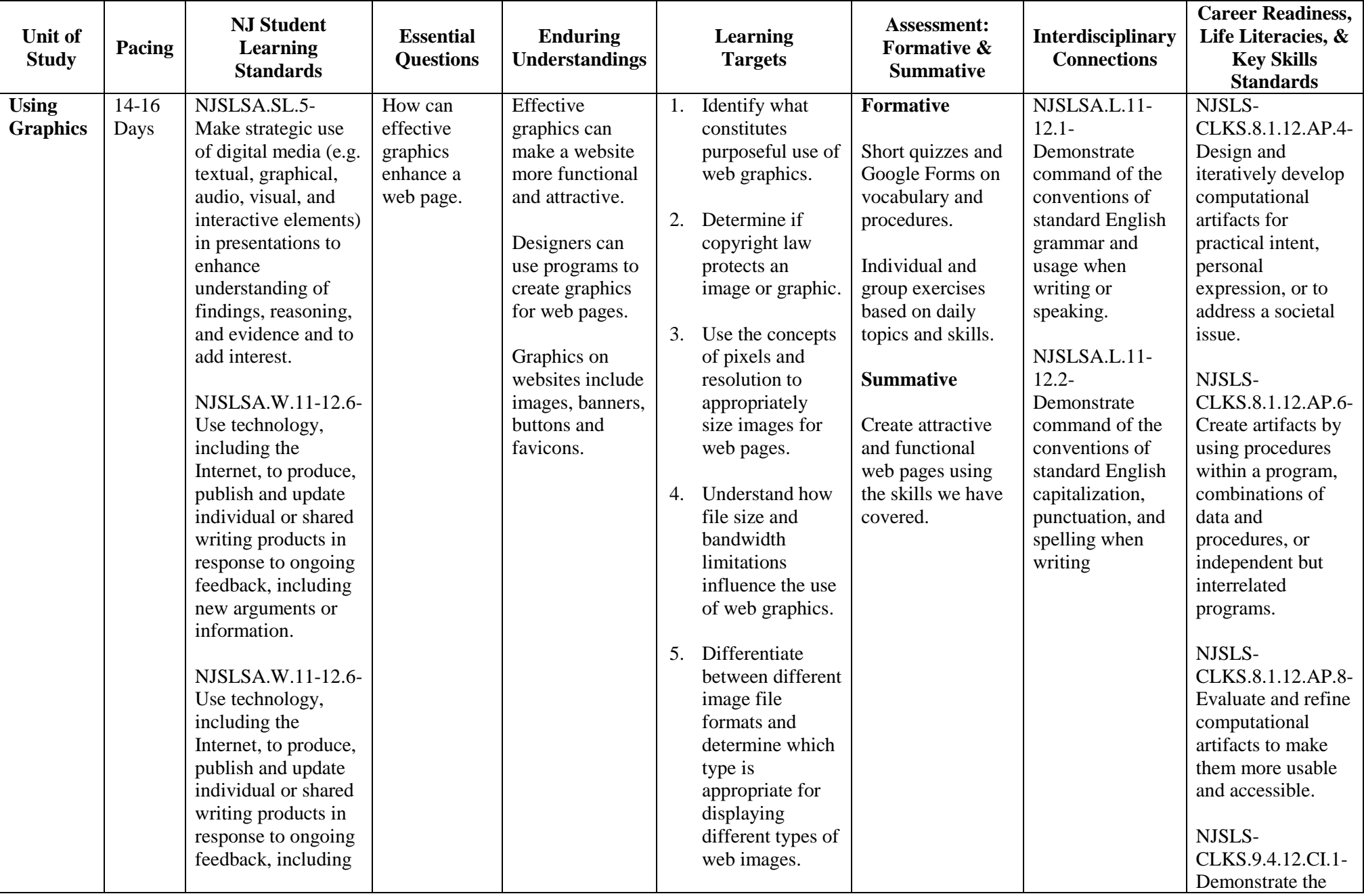

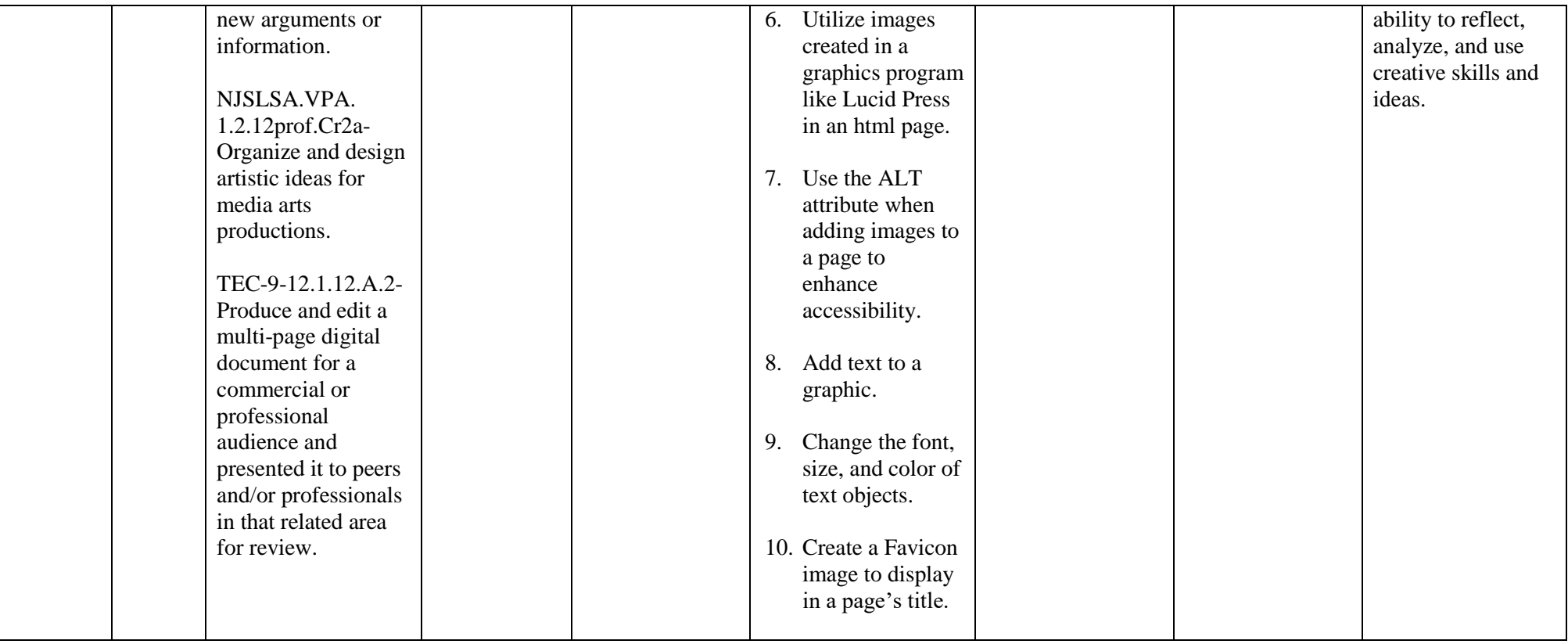

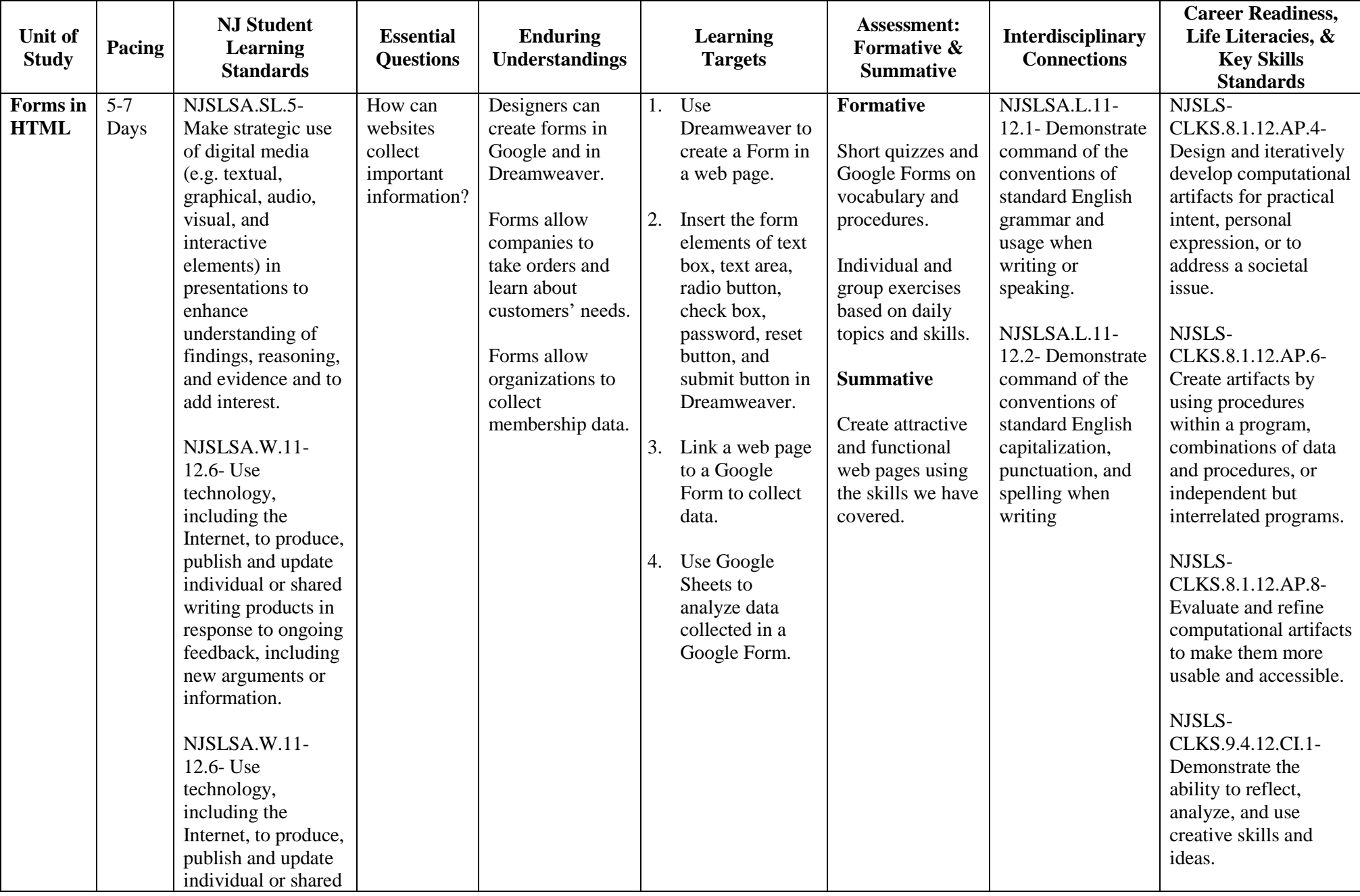

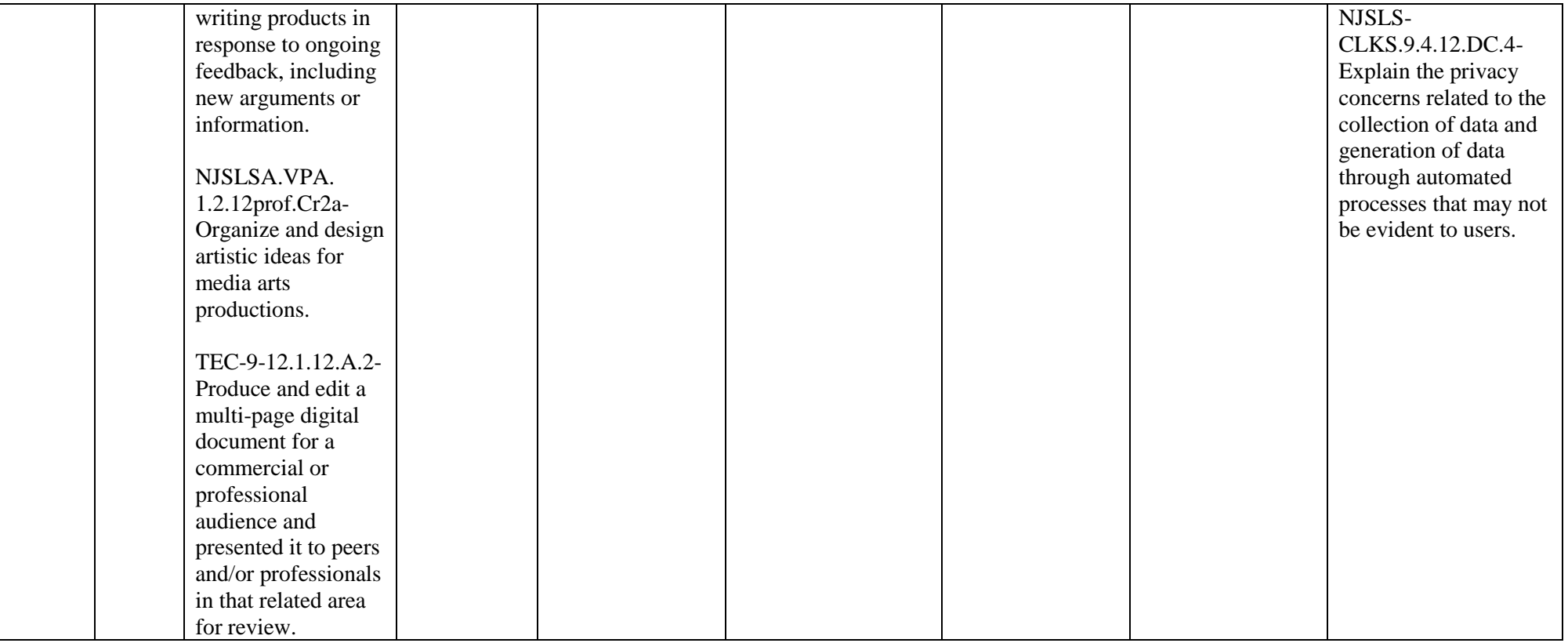

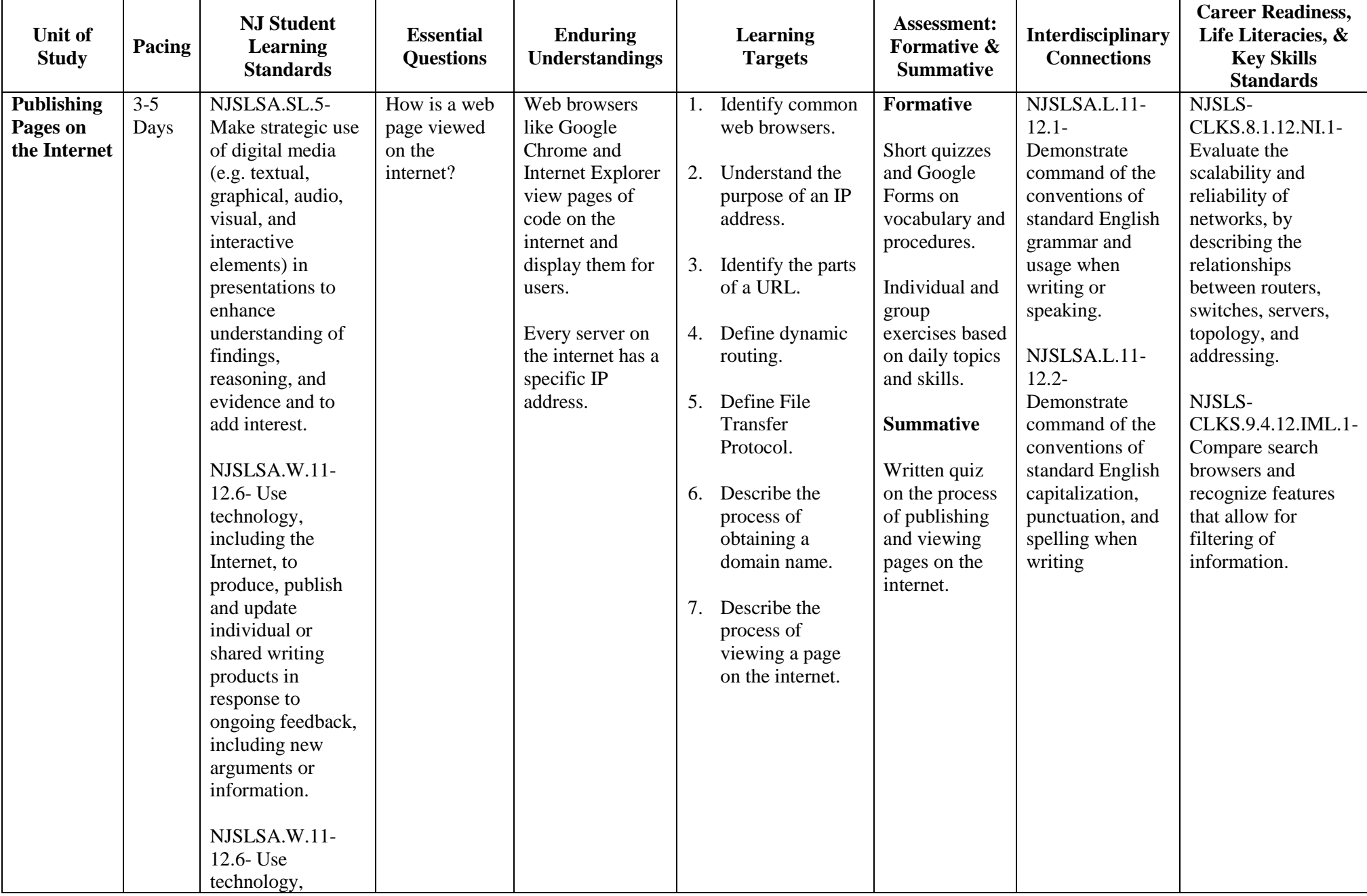

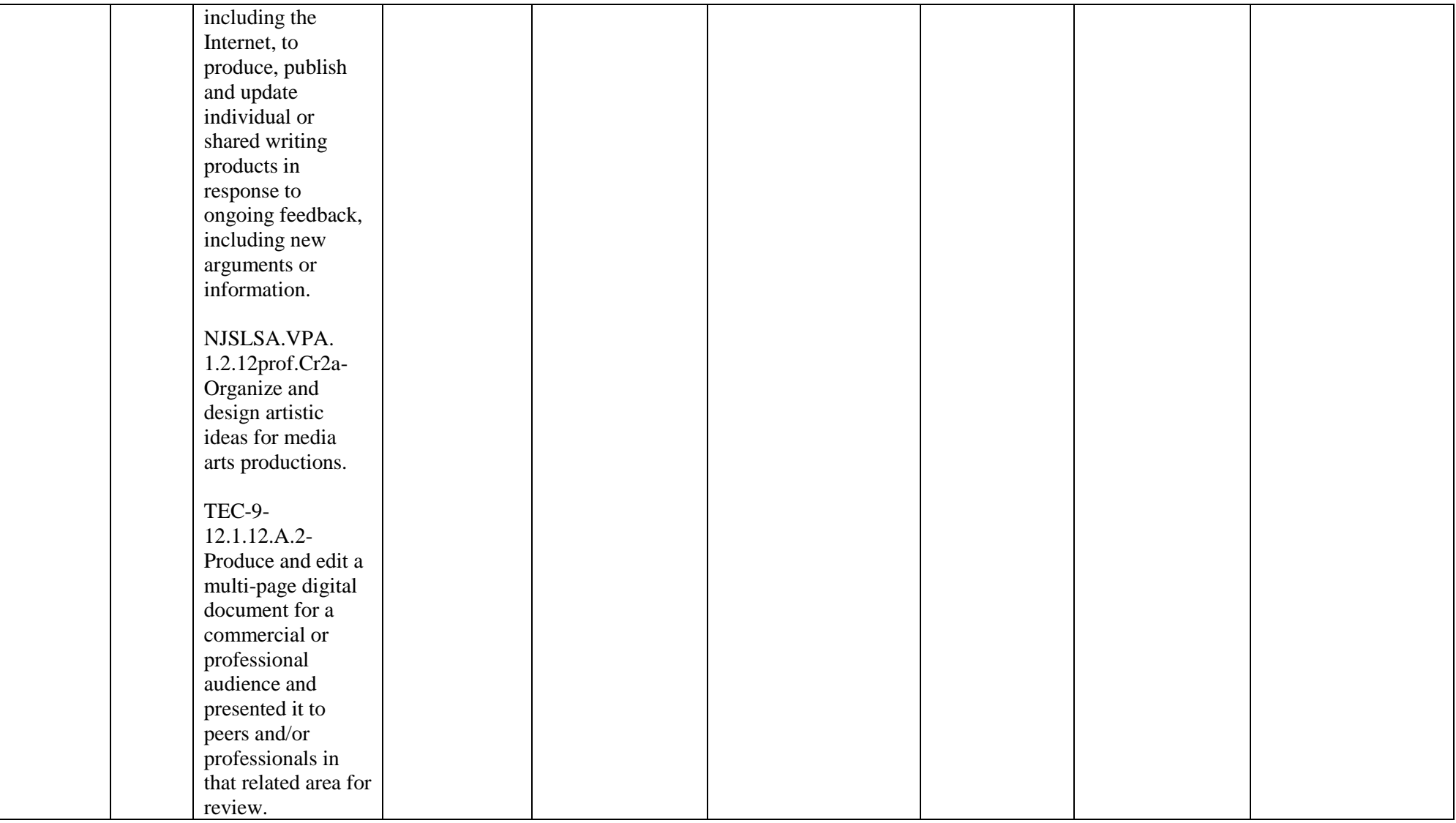

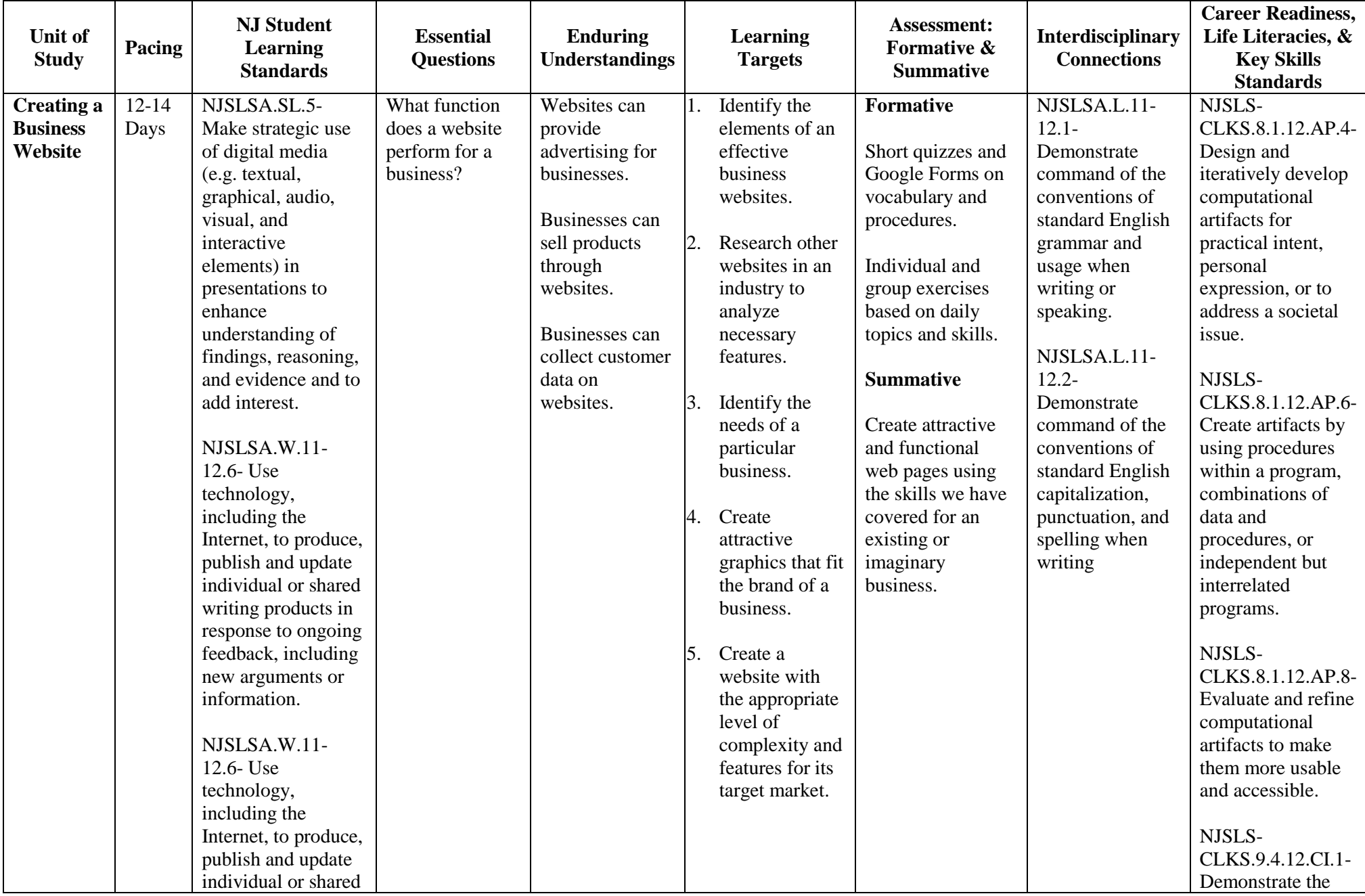

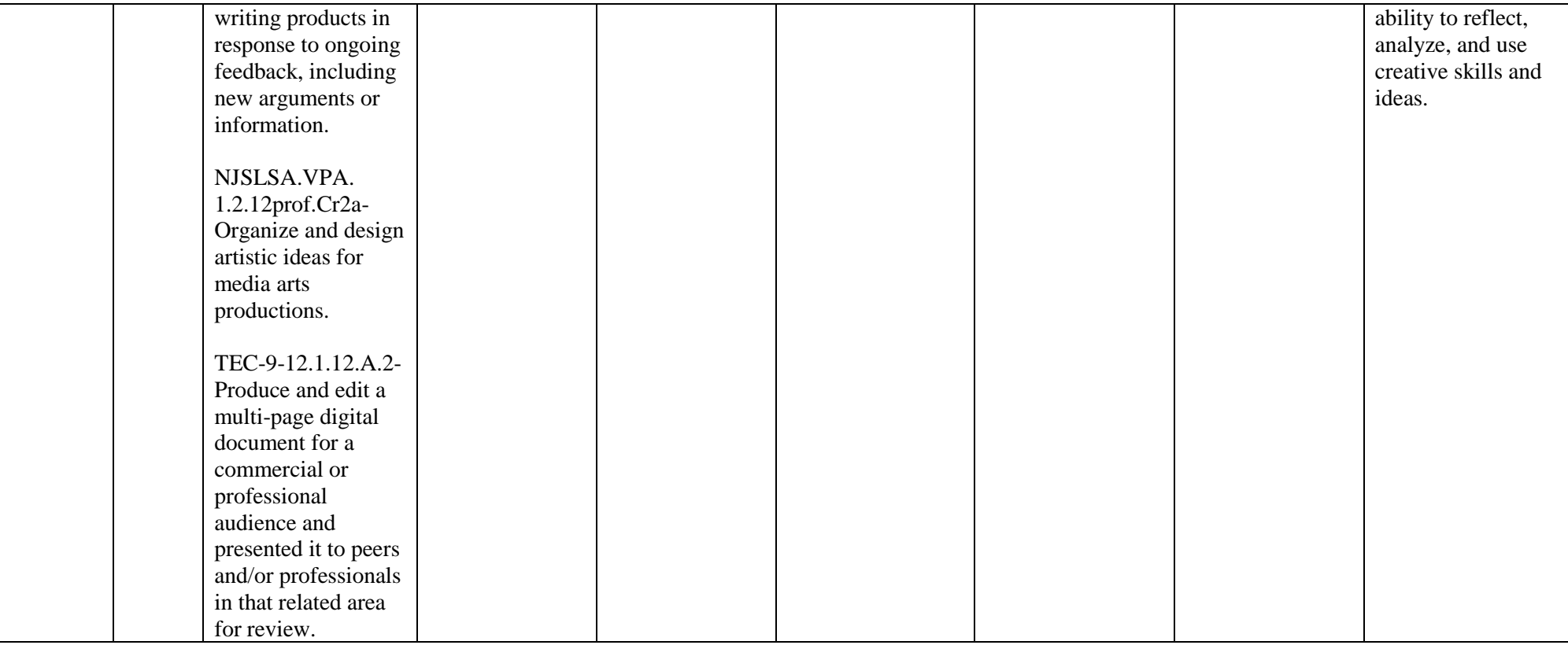

## **BIBILIOGRAPHY**

Castro, Elizabeth. *HTML, XHTML, & CSS, Sixth Edition: Visual QuickStart Guide*. Peachpit Press, 2006.

Meyer, Eric A. *Cascading Style Sheets: the Definitive Guide: (2nd Ed)*. O'Reilly, 2004.

Meyer, Eric A. *CSS Pocket Reference:* O'Reilly, 2004.

Murdock, Kelly. *Master HTML 4 and XHTML 1 Visually*. IDG Books Worldwide, 2000.

Robbins, Jennifer Niederest. *HTML and XHTML: Pocket Reference*. O'Reilly, 2006.

Robson, Elisabeth, and Eric Freeman. *Head First HTML with CSS & XHTML*. O'Reilly, 2009.

## **WEBLIOGRAPHY**

## **[CoolHomePages.com](about:blank)**

A collection of web pages and templates for creative inspiration. [https://coolhomepages.com/](about:blank)

## **GIF, JPG, and PNG - [What's the difference?](about:blank)**

This article on sitepoint.com by Gabrielle Gosha and Jennifer Farley details the uses of different image formats. [https://www.sitepoint.com/gif-png-jpg-which-one-to-use/](about:blank)

## **HTML Color Chart**

A useful reference for picking colors in HTML. [https://html-color-codes.info/](about:blank)

## **[HTML Dog](about:blank)**

A collection of tutorials on HTML, CSS, and Java. [https://www.htmldog.com/](about:blank)

## **Lifewire Web Development**

A collection of informative articles on web development. [https://www.lifewire.com/web-development-4781505](about:blank)

## **Listamatic2**

A collection of nested list. HTML code is shown for each list. [http://css.maxdesign.com.au/listamatic2/index.htm](about:blank)

## **[PageResource.com](about:blank)**

A collection of informative articles on web development. [https://pageresource.com/](about:blank)

## **Paletton – The [Color Scheme Designer](about:blank)**

A tool to explore color scheme options in web design. [http://paletton.com/#uid=1000u0kllllaFw0g0qFqFg0w0aF](about:blank#uid=1000u0kllllaFw0g0qFqFg0w0aF)

**University of Washington Web Design and Development 1 Syllabus** Includes all lessons and resources from UW introductory web design class. [https://www.washington.edu/accessit/webdesign/student/resources.htm](about:blank)

## **Usability 101: Introduction to Usability**

An article by Jakob Nielsen explaining the idea of a website's usability. [http://css.maxdesign.com.au/listamatic2/index.htm](about:blank)

#### **W3 Schools**

An extremely comprehensive reference for web development. It includes tutorials, definitions, and examples. [https://www.w3schools.com/](about:blank)

#### **[WebAIM \(Accessibility](about:blank) in Mind)**

Articles and training on various types of web accessibility. [https://webaim.org/](about:blank)

#### **Web Design Group (WDG) Cascading Style Sheets**

A comprehensive guide to style sheets. [https://www.htmlhelp.com/reference/css/](about:blank)

#### **[Yale Web Style Guide](about:blank)**

Written by Patrick J. Lynch and Sara Horton, this is a comprehensive guide to the style of websites. [https://www.webstyleguide.com/](about:blank)

## **ASSOCIATED JOBS LIST BY UNIT**

## **Designing and Planning Web Pages**

- Web Developer (Front-End, Back-End, Full Stack)
- Web Master
- Graphic Designer
- Writer
- Editor
- User Experience Designer
- Marketing Manager
- Advertising Sales Rep

# **Creating Pages with HTML**

- Web Developer (Front-End, Back-End, Full Stack)
- Web Master
- Graphic Designer
- Writer
- Editor
- User Experience Designer
- Marketing Manager
- Advertising Sales Rep

# **Tables in HTML**

- Web Developer (Front-End, Back-End, Full Stack)
- Web Master
- Graphic Designer

# **Formatting Pages Using Cascading Style Sheets**

- Web Developer (Front-End, Back-End, Full Stack)
- Web Master
- Graphic Designer

# **Dreamweaver Basics 5-7**

- Web Developer (Front-End, Back-End, Full Stack)
- Web Master
- Graphic Designer
- Writer
- Editor
- User Experience Designer

# **Using External Style Sheets**

• Web Developer (Front-End, Back-End, Full Stack)

- Web Master
- Graphic Designer
- Writer
- Editor

# **Graphics**

- Web Developer (Front-End, Back-End, Full Stack)
- Web Master
- Graphic Designer
- Writer
- Editor
- User Experience Designer
- Marketing Manager
- Advertising Sales Rep

# **Forms in HTML**

- Web Developer (Front-End, Back-End, Full Stack)
- Web Master
- Graphic Designer
- Writer
- Editor
- User Experience Designer
- Marketing Manager
- Advertising Sales Rep
- Database Administrator
- E-Commerce Analyst

# **Publishing Pages on the Internet**

- Web Developer (Front-End, Back-End, Full Stack)
- Web Master
- Graphic Designer
- Writer
- Editor
- User Experience Designer
- Marketing Manager
- Advertising Sales Rep
- Database Administrator
- E-Commerce Analyst

# **Creating a Business Website**

- Web Developer (Front-End, Back-End, Full Stack)
- Web Master
- Graphic Designer
- Writer
- Editor
- User Experience Designer
- Marketing Manager
- Advertising Sales Rep
- Database Administrator
- E-Commerce Analyst